# Modelování systémů a procesů (611MSP)

 $\mbox{Děčín}$  – přednáška 2

Vlček, Kovář, Přikryl

2. přednáška 611MSP čtvrtek 15. března 2012

## Obsah

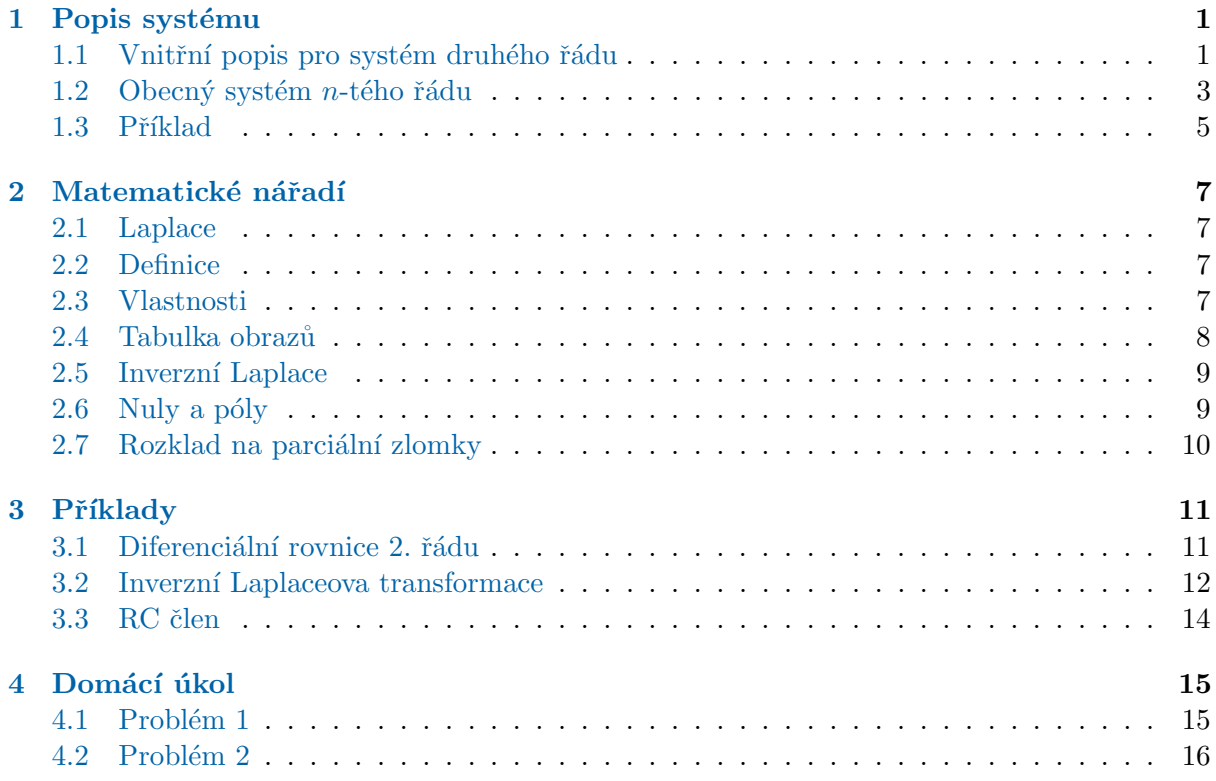

## <span id="page-0-0"></span>1 Vnější a vnitřní popis systému

## <span id="page-0-1"></span>1.1 Vnitřní popis pro systém druhého řádu

Vstupy a výstupy

Systém druhého řádu

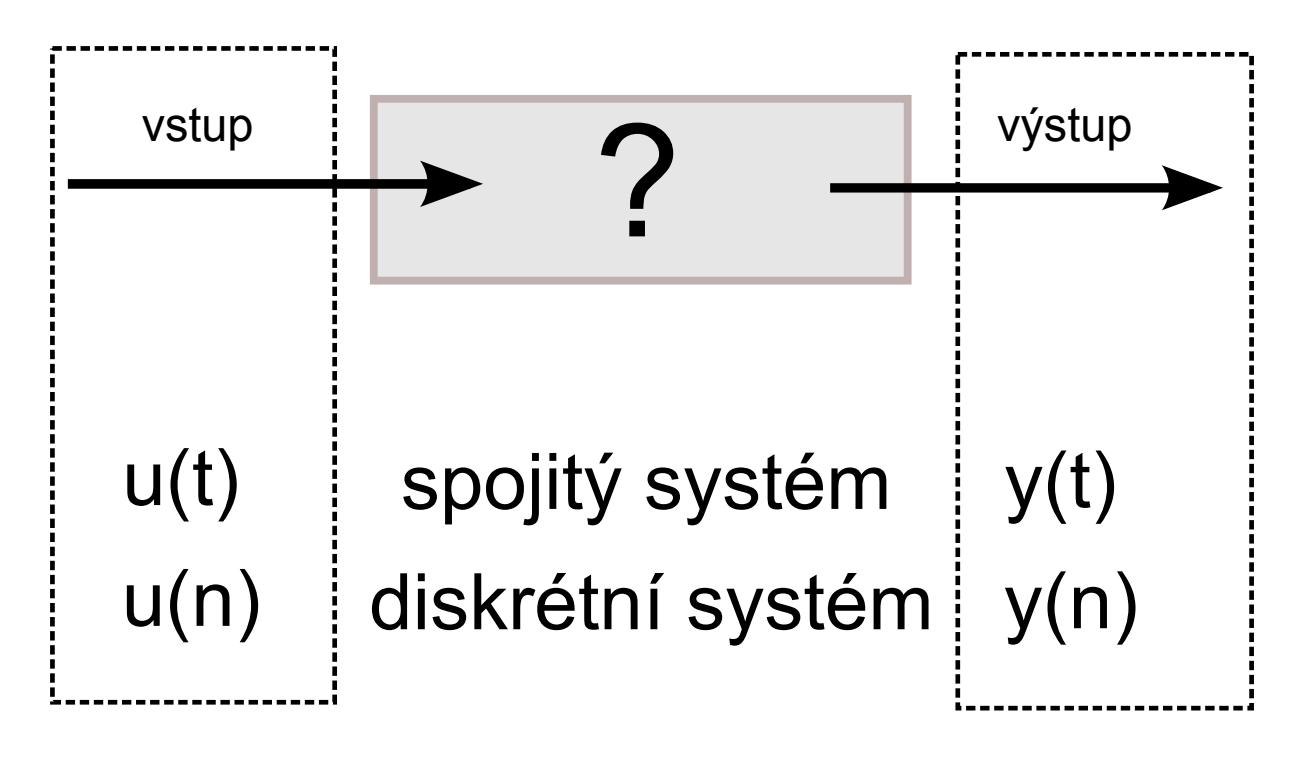

Diferenciální rovnice druhého řádu s počátečními podmínkami ve tvaru

$$
y''(t) + a_1 y'(t) + a_0 y(t) = u(t)
$$
\n(1)

$$
y(0) = c_1 \quad \text{a} \quad y'(0) = c_2,\tag{2}
$$

udává vztah vstupu  $u(t)$  a výstupu  $y(t)$  spojitého lineárního stacionárního systému.

#### Systém druhého řádu

Tento vnější popis převedeme na stavový popis volbou stavového vektoru

 $x_2'(t)$ 

$$
x_1(t) = y(t),
$$
  

$$
x_2(t) = y'(t).
$$

#### Systém druhého řádu

Dosadíme za $y'(t) = x_2(t)$  a  $y''(t) = x'_2(t)$ do původní diferenciální rovnice a obdržíme

$$
x_2'(t) + a_1 x_2(t) + a_0 x_1(t) = u(t).
$$

Současně platí

$$
x_1'(t) = y'(t) = x_2(t).
$$

#### Systém druhého řádu

Dostáváme tak

$$
\begin{bmatrix} x_1'(t) \\ x_2'(t) \end{bmatrix} = \begin{bmatrix} 0 & 1 \\ -a_0 & -a_1 \end{bmatrix} \begin{bmatrix} x_1(t) \\ x_2(t) \end{bmatrix} + \begin{bmatrix} 0 \\ 1 \end{bmatrix} u(t)
$$

$$
\begin{bmatrix} x_1'(t) \\ x_2'(t) \end{bmatrix} = \mathbf{A} \begin{bmatrix} x_1(t) \\ x_2(t) \end{bmatrix} + \mathbf{B}u(t),
$$

nebo

 $x_2(t)$ 

resp.

$$
\mathbf{A} = \begin{bmatrix} 0 & 1 \\ -a_0 & -a_1 \end{bmatrix} \qquad \mathbf{B} = \begin{bmatrix} 0 \\ 1 \end{bmatrix}
$$

#### Systém druhého řádu

Rovnici pro výstup vyjádříme z definice stavových veličin

$$
y(t) = \begin{bmatrix} 1 & 0 \end{bmatrix} \begin{bmatrix} x_1(t) \\ x_2(t) \end{bmatrix} + 0 u(t).
$$

Matice  $D$  je tedy nulová a pro výstupní matici dostáváme

$$
\mathbf{C} = \begin{bmatrix} 1 & 0 \end{bmatrix}.
$$

Lineární systém, který má matici D nulovou, se nazývá ryzí systém. Je vhodné podotknout, že počáteční podmínky se transformují do stavového popisu takto

$$
y(0) = x_1(0) = c_1
$$
 a  $y'(0) = x_2(0) = c_2$ .

#### <span id="page-2-0"></span>1.2 Obecný systém n-tého řádu

#### Stavové rovnice z diferenciální rovnice  $n$ -tého řádu

Předpokládejme opět, že systém je popsán diferenciální rovnicí

$$
y^{(n)}(t) + a_{n-1}y^{(n-1)}(t) + \dots + a_1y^{(1)}(t) + a_0y(t) = u(t)
$$
\n(3)

Ukážeme nyní, jak se koeficienty diferenciální rovnice objeví ve stavových maticích. Postup je zobecněním předcházejícího příkladu.

#### Stavové rovnice z diferenciální rovnice  $n$ -tého řádu

Stavové veličiny volíme jako derivace hledaného řešení  $y(t)$  takto

$$
x_1(t) = y(t),
$$
  
\n
$$
x_2(t) = y^{(1)}(t),
$$
  
\n
$$
x_3(t) = y^{(2)}(t),
$$
  
\n
$$
\vdots
$$
  
\n
$$
x_n(t) = y^{(n-1)}(t),
$$

### Stavové rovnice z diferenciální rovnice  $n$ -tého řádu

Ze soustavy a diferenciální rovnice plyne postupně

$$
x'_1(t) = x_2(t),
$$
  
\n
$$
x'_2(t) = x_3(t),
$$
  
\n
$$
\vdots
$$
  
\n
$$
x'_{n-1}(t) = x_n(t),
$$
  
\n
$$
x'_n(t) = u(t) - a_0x_1(t) - a_1x_2(t) - \dots - a_{n-1}x_n(t).
$$

Stavové rovnice z diferenciální rovnice  $n$ -tého řádu

$$
\begin{bmatrix} x_1'(t) \\ x_2'(t) \\ x_3'(t) \\ \vdots \\ x_n'(t) \end{bmatrix} = \begin{bmatrix} 0 & 1 & 0 & 0 & \cdots & 0 \\ 0 & 0 & 1 & 0 & \cdots & 0 \\ 0 & 0 & 0 & 1 & \cdots & 0 \\ \vdots & & & & \\ -a_0 & -a_1 & -a_2 & -a_3 & \cdots & -a_{n-1} \end{bmatrix} \begin{bmatrix} x_1(t) \\ x_2(t) \\ x_3(t) \\ \vdots \\ x_n(t) \end{bmatrix} + \begin{bmatrix} 0 \\ 0 \\ 0 \\ \vdots \\ 1 \end{bmatrix} u(t)
$$

## Stavové rovnice z diferenciální rovnice n-tého řádu

V souladu s obecným značením pro stavový popis LTI systémů označíme

$$
\mathbf{A} = \begin{bmatrix} 0 & 1 & 0 & 0 & \dots & 0 \\ 0 & 0 & 1 & 0 & \dots & 0 \\ 0 & 0 & 0 & 1 & \dots & 0 \\ & & & \vdots & & \\ -a_0 & -a_1 & -a_2 & -a_3 & \dots & -a_{n-1} \end{bmatrix}
$$

a

$$
\mathbf{B} = \begin{bmatrix} 0 \\ 0 \\ 0 \\ \vdots \\ 1 \end{bmatrix}.
$$

#### Stavové rovnice z diferenciální rovnice n-tého řádu

Dále platí

$$
y = \begin{bmatrix} 1 & 0 & 0 & 0 & \dots & 0 \end{bmatrix} \begin{bmatrix} x_1(t) \\ x_2(t) \\ x_3(t) \\ \vdots \\ x_n(t) \end{bmatrix},
$$

takže

a

$$
\mathbf{C} = \begin{bmatrix} 1 & 0 & 0 & 0 & \dots & 0 \end{bmatrix}
$$

$$
\mathbf{D} = \begin{bmatrix} 0 \end{bmatrix}.
$$
(4)

#### Stavové rovnice z diferenciální rovnice n-tého řádu

Počáteční podmínky mají tvar

$$
y(0) = x_1(0) = c_1,
$$
  
\n
$$
y^{(1)}(0) = x_2(0) = c_2,
$$
  
\n
$$
y^{(2)}(0) = x_3(0) = c_3,
$$
  
\n
$$
\vdots
$$
  
\n
$$
y^{(n-1)}(0) = x_n(0) = c_n.
$$

#### <span id="page-4-0"></span>1.3 Příklad

Příklad Dva vozíky s hmotností $m_1$ a $m_2$ jsou spojeny pružinou, která má koeficient pružnosti κ.

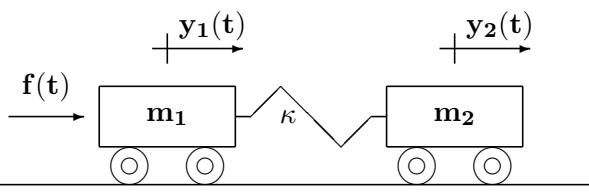

Podle obrázku působí na první vozík hnací síla  $f(t)$ .

Polohy vozíků jsou  $y_1(t)$  a  $y_2(t)$ , takže při zanedbání tření mají pohybové rovnice tvar

$$
m_1 y_1''(t) = f(t) + \kappa (y_2(t) - y_1(t))
$$
  
\n
$$
m_2 y_2''(t) = -\kappa (y_2(t) - y_1(t))
$$

Máme sestavit stavové rovnice pro systém dvou vozíků.

Položíme

$$
x_1(t) = y_1(t),
$$
  $x_2(t) = y_2(t),$   
 $x_3(t) = y'_1(t),$   $x_4(t) = y'_2(t)$ 

a dostáváme soustavu rovnic

$$
x'_1(t) \equiv y'_1(t) = x_3(t),
$$
  
\n
$$
x'_2(t) \equiv y'_2(t) = x_4(t),
$$
  
\n
$$
x'_3(t) \equiv y''_1(t) = \frac{\kappa}{m_1} (x_2(t) - x_1(t)) + \frac{1}{m_1} f(t)
$$
  
\n
$$
x'_4(t) \equiv y''_2(t) = -\frac{\kappa}{m_2} (x_2(t) - x_1(t))
$$

kterou již snadno převedeme na stavový popis

$$
\begin{bmatrix} \dot{x}_1(t) \\ \dot{x}_2(t) \\ \dot{x}_3(t) \\ \dot{x}_4(t) \end{bmatrix} = \begin{bmatrix} 0 & 0 & 1 & 0 \\ 0 & 0 & 0 & 1 \\ -\frac{\kappa}{m_1} & \frac{\kappa}{m_1} & 0 & 0 \\ \frac{\kappa}{m_2} & -\frac{\kappa}{m_2} & 0 & 0 \end{bmatrix} \begin{bmatrix} x_1(t) \\ x_2(t) \\ x_3(t) \\ x_4(t) \end{bmatrix} + \begin{bmatrix} 0 \\ 0 \\ \frac{1}{m_1} \\ 0 \end{bmatrix} f(t)
$$

a

$$
y = \begin{bmatrix} 0 & 1 & 0 & 0 \end{bmatrix} \begin{bmatrix} x_1(t) \\ x_2(t) \\ x_3(t) \\ x_4(t) \end{bmatrix}.
$$

 $\mathop{\rm M\acute{e}m}\nolimits$ e matice stavového popisu ve tvaru

$$
\mathbf{A} = \begin{bmatrix} 0 & 0 & 1 & 0 \\ 0 & 0 & 0 & 1 \\ -\frac{\kappa}{m_1} & \frac{\kappa}{m_1} & 0 & 0 \\ \frac{\kappa}{m_2} & -\frac{\kappa}{m_2} & 0 & 0 \end{bmatrix} \quad \mathbf{B} = \begin{bmatrix} 0 \\ 0 \\ \frac{1}{m_1} \\ 0 \end{bmatrix}
$$

$$
\mathbf{C} = \begin{bmatrix} 0 & 1 & 0 & 0 \end{bmatrix}
$$

a

## <span id="page-6-0"></span>2 Matematické nářadí

#### Použití

Analýza či návrh systému v časové oblasti (vstupy a výstupy jsou funkcí času) jsou velmi pracné.

Převod do frekvenční oblasti (vstupy a výstupy jsou funkcí komplexní proměnné nazývané  $úhlová frekvence)$  nám

- poskytuje *fundamentálně odlišný nástroj* k pochopení funkce systému,
- často drasticky sníží složitost matematických výpočtů potřebných pro analýzu systému.

#### <span id="page-6-1"></span>2.1 Laplaceova transformace

#### <span id="page-6-2"></span>2.2 Definice

#### Definice

Laplaceova transformace funkce  $f(t)$ , která je nanejvýš polynomiálního růstu, je definována integrálem

$$
F(p) = \int_{0}^{\infty} f(t)e^{-pt}dt
$$

Tento vztah často zapisujeme  $F(p) = \mathcal{L}{f(t)}$ .

Zpětná Laplaceova transformace má tvar integrálu podél křivky v komplexní rovině

$$
f(t) = \frac{1}{2\pi i} \int_{c-i\infty}^{c+i\infty} F(p)e^{pt} dp.
$$

#### <span id="page-6-3"></span>2.3 Vlastnosti

#### Vlastnosti: Linearita

Laplaceova transformace je lineární

$$
\mathcal{L}\left\{\sum_{k} a_{k} f_{k}(t)\right\} = \sum_{k} a_{k} \mathcal{L}\left\{f_{k}(t)\right\}
$$

$$
\mathcal{L}^{-1}\left\{\sum_{m} b_{m} F_{m}(p)\right\} = \sum_{m} b_{m} \mathcal{L}^{-1}\left\{F_{m}(p)\right\}
$$

#### Vlastnosti: Změna měřítka

Věta o změně měřítka

$$
f(t) = \mathcal{L}^{-1} \{ F(p) \} \qquad F(p) = \mathcal{L} \{ f(t) \}
$$

$$
\frac{1}{b} f\left(\frac{t}{b}\right) = \mathcal{L}^{-1} \{ F(bp) \} \qquad \frac{1}{a} F\left(\frac{p}{a}\right) = \mathcal{L} \{ f(at) \}
$$

## Vlastnosti: Posunut´ı

Věta o posunutí

$$
\mathcal{L}\left\{1(t-\tau) f(t-\tau)\right\} = e^{-p\tau} \mathcal{L}\left\{f(t)\right\}
$$

$$
\mathcal{L}\left\{1(t-\tau)\right\} = e^{-p\tau} \mathcal{L}\left\{1(t)\right\}
$$

### Vlastnosti: Konvoluce

Věta o konvoluci

$$
\mathcal{L}\left\{\int\limits_{0}^{\infty}f(t-\tau)g(\tau)d\tau\right\}=F(p)G(p)
$$

#### Vlastnosti: Obraz derivace

Věta o obrazu derivace funkce  $f(t)$ 

$$
\mathcal{L}\left\{f(t)\right\} = F(p)
$$
  
\n
$$
\mathcal{L}\left\{f'(t)\right\} = pF(p) - f(0)
$$
  
\n
$$
\mathcal{L}\left\{f''(t)\right\} = p^2 F(p) - pf(0) - f'(0)
$$
  
\n
$$
\vdots
$$
  
\n
$$
\mathcal{L}\left\{f^{(n)}(t)\right\} = p^n F(p) - p^{n-1} f(0) - p^{n-2} f'(0) - \dots - f^{(n-1)}(0)
$$

### Vlastnosti: Obraz integrálu

Věta o obrazu integrálu funkce  $f(t)$ 

$$
\mathcal{L}\left\{\int\limits_{0}^{t}f(\tau)d\tau\right\} = \frac{1}{p}F(p)
$$

Uvědomte si, že

$$
\int_{0}^{t} f(\tau)d\tau = \int_{0}^{t} \mathbb{1}(t-\tau) f(\tau)d\tau
$$

## <span id="page-7-0"></span>2.4 Tabulka obrazů

Tabulka Laplaceovy transformace

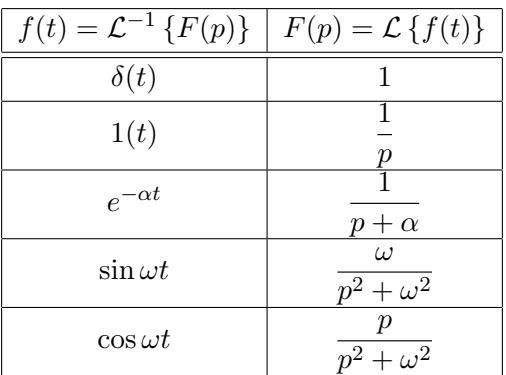

### Tabulka Laplaceovy transformace

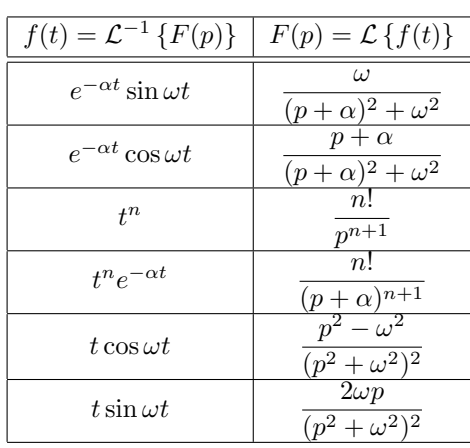

## <span id="page-8-0"></span>2.5 Inverzní Laplaceova transformace

## K čemu to je

Jsme na půli cesty:

- $\bullet~$ Umíme převést diferenciální rovnici na lineární.
- Umíme si tedy spočíst  $Y(p)$  Laplaceův obraz hledané funkce  $y(t)$  jako podíl dvou polynomů.
- Ale co ted'?

Potřebujeme jednoduchý nástroj, s jehož pomocí zvládneme inverzní Laplaceovu transformaci  $Y(p) \rightarrow y(t)$ .

Odvážní ji mohou počítat pomocí definičního integrálu. Jde to jednodušeji?

## <span id="page-8-1"></span>2.6 Nuly a póly

Nuly a póly

Mějme racionální lomenou funkci

$$
Y(p) = \frac{Q(p)}{N(p)}.
$$

O této funkci říkáme, že má nulové body (nuly)

$$
p_{0\nu} \Leftrightarrow Q(p_{0\nu}) = 0
$$

a že má póly

$$
p_{\infty\mu} \Leftrightarrow N(p_{\infty\mu}) = 0.
$$

Znalost polohy pólů je důležitá (nejenom) pro zpětnou Laplaceovu transformaci.

#### Jednoduché a násobné póly

Pokud má racionální lomená funkce jednoduché póly, potom

$$
N(p) = \prod_{\mu=1}^{n} (p - p_{\infty\mu}) = (p - p_{\infty 1}) (p - p_{\infty 2}) \dots (p - p_{\infty n})
$$

Situace pro násobné póly, kde

$$
N(p) = (p - p_{\infty 1})^{\beta_1} (p - p_{\infty 2})^{\beta_2} \dots (p - p_{\infty n})^{\beta_n}
$$

je složitější, ale stále řešitelná, jak si ukážeme později.

#### <span id="page-9-0"></span>2.7 Rozklad na parciální zlomky

#### Rozklad na parciální zlomky

Každou racionální lomenou funkci lze rozložit na součet parciálních zlomků ve tvaru

$$
Y(p) = \frac{Q(p)}{N(p)} = \sum_{\mu=1}^{n} \frac{k_{\mu}}{p - p_{\infty\mu}}
$$
  
=  $\frac{k_1}{p - p_{\infty 1}} + \frac{k_2}{p - p_{\infty 2}} + \dots + \frac{k_n}{p - p_{\infty n}},$ 

kde  $k_{\mu}$  se nazývají rezidua.

Rezidua určíme například

- pomocí limit v pólech
- $\bullet$  porovnáním koeficientů polynomů

#### Rezidua pomocí limit

Pro rezidua platí

$$
k_{\mu} = \lim_{p \to p_{\infty\mu}} (p - p_{\infty\mu}) \frac{Q(p)}{N(p)}
$$
  
=  $Q(p_{\infty\mu}) \lim_{p \to p_{\infty\mu}} (p - p_{\infty\mu}) \frac{1}{N(p)}$   
=  $Q(p_{\infty\mu}) \frac{1}{N'(p_{\infty\mu})}$ 

kde

$$
N'(p_{\infty\mu}) = \prod_{i=1, i \neq \mu}^{n} (p - p_{\infty i}).
$$

#### Heavisideův vzorec

Protože

$$
\mathcal{L}^{-1}\left\{\frac{1}{p-\alpha}\right\} = e^{\alpha t},
$$

dostaneme

$$
\mathcal{L}^{-1}\left\{\frac{Q(p)}{N(p)}\right\} = \mathcal{L}^{-1}\left\{\sum_{\mu=1}^{n} \frac{k_{\mu}}{p - p_{\infty\mu}}\right\} = \sum_{\mu=1}^{n} k_{\mu} e^{p_{\infty\mu}t}.
$$

Tím jsme dokázali Heavisideův vzorec pro zpětnou transformaci racionální lomené funkce s jednoduchými póly.

### Heavisideův vzorec

$$
\mathcal{L}\left\{\frac{Q(p)}{N(p)}\right\} = \sum_{\mu=1}^{n} \frac{Q(p_{\infty\mu})}{N'(p_{\infty\mu})} e^{p_{\infty\mu}t}
$$

$$
\mathcal{L}\left\{\frac{Q(p)}{pN(p)}\right\} = \frac{Q(0)}{N(0)} + \sum_{\mu=1}^{n} \frac{Q(p_{\infty\mu})}{p_{\infty\mu}N'(p_{\infty\mu})}e^{p_{\infty\mu}t}
$$

### Vícenásobné póly

Jestliže

$$
N(p) = (p - p_1)^{\beta_1} (p - p_2)^{\beta_2} \dots (p - p_n)^{\beta_n}
$$

má násobné kořeny, inverzní Laplaceova transformace má tvar

$$
\mathcal{L}^{-1}\left\{\frac{Q(p)}{N(p)}\right\} = e^{p_1 t} \left[ k_1^{(1)} + k_1^{(2)} \frac{t}{1!} + \dots + k_1^{(\beta_1)} \frac{t^{\beta_1 - 1}}{(\beta_1 - 1)!} \right] + e^{p_2 t} \left[ k_2^{(1)} + k_2^{(2)} \frac{t}{1!} + \dots + k_2^{(\beta_2)} \frac{t^{\beta_2 - 1}}{(\beta_2 - 1)!} \right]
$$
  
...  
...  

$$
+ e^{p_n t} \left[ k_n^{(1)} + k_n^{(2)} \frac{t}{1!} + \dots + k_n^{(\beta_n)} \frac{t^{\beta_n - 1}}{(\beta_n - 1)!} \right]
$$

## <span id="page-10-0"></span>3 Příklady

## <span id="page-10-1"></span>3.1 Diferenciální rovnice 2. řádu

Laplaceova transformace

LTI systém je popsán diferenciální rovnicí 2. řádu

$$
y''(t) + 2ay'(t) + (a^2 + b^2)y(t) = x(t)
$$

s počátečními podmínkami ve tvaru

$$
y(0) = c_1
$$
 a  $y'(0) = c_2$ ,

řešíme pomocí Laplaceovy transformace. Platí

$$
\mathcal{L}\left\{y'(t)\right\} = pY(p) - y(0),
$$
  

$$
\mathcal{L}\left\{y''(t)\right\} = p^2Y(p) - py(0) - y'(0).
$$

#### Algebraický tvar

Nalezneme Laplaceovou transformací diferenciální rovnice její algebraický tvar

$$
p^{2}Y(p) - py(0) - y'(0) + 2a(pY(p) - y(0)) + (a^{2} + b^{2})Y(p) = X(p).
$$

Vyřešíme rovnici vzhledem k obrazu výstupní veličiny  $Y(p)$  a dostáváme

$$
(p2 + 2ap + (a2 + b2)) Y(p) = X(p) + py(0) + \dot{y}(0) + 2ay(0)
$$

nebo

$$
Y(p) = \frac{X(p) + c_2 + (p + 2a)c_1}{(p + a + ib)(p + a - ib)}.
$$

Jak převedeme zpět do časové oblasti?

#### <span id="page-11-0"></span>3.2 Inverzní Laplaceova transformace

#### Rozklad na parciální zlomky

Necht'

$$
Y(p) = \frac{Q(p)}{N(p)} = \frac{p+3}{(p-2)^2(p+5)(p+7)}.
$$

Rozklad na parciální zlomky hledáme ve tvaru

$$
\frac{Q(p)}{N(p)} = \frac{k_1^{(2)}}{(p-2)^2} + \frac{k_1^{(1)}}{p-2} + \frac{k_2}{p+5} + \frac{k_3}{p+7}
$$
(5)

#### Rozklad na parciální zlomky

Rovnici vynásobíme členem s nejvyšší mocninou,  $(p-2)^2$ :

$$
\frac{(p+3)(p-2)^2}{(p-2)^2(p+5)(p+7)} =
$$
  
=  $k_1^{(2)} + k_1^{(1)}(p-2) + \frac{k_2(p-2)^2}{p+5} + \frac{k_3(p-2)^2}{p+7}$  (6)

a nalezneme limitu pro $p\to 2$ 

$$
\frac{2+3}{(2+5)(2+7)} = \frac{5}{63} = k_1^{(2)}\tag{7}
$$

### Rozklad na parciální zlomky

Po dosazení za  $k_1^{(2)}$  $j_1^{(2)}$  obdržíme

$$
\frac{p+3}{(p-2)^2(p+5)(p+7)} = \frac{\frac{5}{63}}{(p-2)^2} + \frac{k_1^{(1)}}{p-2} + \frac{k_2}{p+5} + \frac{k_3}{p+7}.
$$

Výraz  $\frac{5}{63(p-2)^2}$  odečteme od obou stran:

$$
\frac{p+3}{(p-2)^2(p+5)(p+7)} - \frac{\frac{5}{63}}{(p-2)^2} = \frac{k_1^{(1)}}{p-2} + \frac{k_2}{p+5} + \frac{k_3}{p+7}.
$$

#### Rozklad na parciální zlomky

Upravíme na

$$
\frac{-5p^2+3p+14}{63(p-2)^2(p+5)(p+7)} = \frac{k_1^{(1)}}{p-2} + \frac{k_2}{p+5} + \frac{k_3}{p+7}.
$$

Čitatel levé strany musí být dělitelný  $(p - 2)$  beze zbytku. Výsledná rovnice je po úpravě

$$
\frac{-5p+2}{63(p-2)(p+5)(p+7)} = \frac{k_1^{(1)}}{p-2} + \frac{k_2}{p+5} + \frac{k_3}{p+7}.
$$

#### Rozklad na parciální zlomky

Pro tuto rovnici se výpočet $k_\mu$ redukuje na případ s jednoduchými póly a platí

$$
k_1^{(1)} = \lim_{p \to 2} \frac{-5p + 2}{63(p + 5)(p + 7)} = -\frac{8}{3969}
$$
  
\n
$$
k_2 = \lim_{p \to -5} \frac{-5p + 2}{63(p - 2)(p + 7)} = -\frac{3}{98}
$$
  
\n
$$
k_3 = \lim_{p \to -7} \frac{-5p + 2}{63(p - 2)(p + 5)} = \frac{37}{1134}
$$

### Inverzní transformace

Zpětnou transformaci provedeme Heavisideovým vzorcem a dostaneme

$$
y(t) = \frac{5}{63}te^{2t} - \frac{8}{3969}e^{2t} - \frac{3}{98}e^{-5t} + \frac{37}{1134}e^{-7t}.
$$

#### <span id="page-13-0"></span>3.3 RC člen

#### RC člen

Výstupní napětí  $u_C(t)$  integračního RC článku

$$
u_1(t) \qquad \begin{array}{ccc}\n & & R \\
& \circ & \bullet & \bullet \\
& & C & \bullet & \bullet \\
& & & \circ\n\end{array}\n\qquad u_C(t)
$$

lze popsat diferenciální rovnicí prvního řádu pro  $y(t) = u_C(t)$ 

$$
RC\frac{\mathrm{d}}{\mathrm{d}t}y(t) + y(t) = u_1(t),\tag{8}
$$

kde  $u_1(t) = U_0 \cdot \mathbb{1}(t)$  je připojené stejnosměrné napětí  $U_0$ . Počáteční hodnota výstupního napětí je  $y(0) = U_A$ .

#### Postup řešení diferenciální rovnice

- 1. provedeme Laplaceovu transformaci původní diferenciální rovnice pro  $y(t)$  a získáme tak algebraickou rovnici pro neznámou veličinu  $Y(p)$
- 2. s použitím počátečních podmínek nalezneme řešení algebraické rovnice ve tvaru racionální lomené funkce  $Y(p) = \frac{Q(p)}{N(p)},$
- 3. nalezneme rozklad racionální lomené funkce na parciální zlomky
- 4. provedeme zpětnou Laplaceovu transformaci a získáme tak řešení původní diferenciální rovnice pro  $y(t) | t \geq 0$

#### Transformace na algebraickou rovnici

Vstupní namětí je stejnosměrné (konstantní), pro  $t \leq 0$  je transformace  $\mathcal{L}\{U_0\} = \mathcal{L}\{U_0 \cdot \mathbb{1}(t)\}.$ Transformace původní diferenciální rovnice na algebraickou,  $y(t) \rightarrow Y(p)$  je pak

$$
RC\left[pY(p) - y(0)\right] + Y(p) = U_0 \cdot \frac{1}{p}
$$

#### Nalezení řešení

S použitím počátečních podmínek (v tomto případě  $y(0) = U_A$ ) nalezneme řešení algebraické rovnice ve tvaru racionální lomené funkce.

<span id="page-13-1"></span>
$$
Y(p) = \frac{U_0 + pU_A RC}{p(1 + pRC)}
$$
\n
$$
(9)
$$

#### Rozklad na parciální zlomky

Nalezneme rozklad racionální lomené funkce [\(9\)](#page-13-1) na parciální zlomky

$$
Y(p) = \frac{U_0 + pU_A RC}{p(1 + pRC)} = \frac{k_1}{p} + \frac{k_2}{1 + pRC},
$$
\n(10)

a určíme $k_1$ a $k_2$ 

$$
k_1 = \lim_{p \to 0} \frac{U_0 + pU_A RC}{(1 + pRC)} = U_0,
$$
  
\n
$$
k_2 = \lim_{p \to -1/RC} (1 + pRC) \frac{U_0 + pU_A RC}{p} = -RC(U_0 - U_A).
$$

Získáme tak tvar $Y(p)$ vhodný pro zpětnou transformaci:

$$
Y(p) = \frac{U_0}{p} - \frac{U_0 - U_A}{p + 1/RC}.
$$
\n(11)

## $\mathbf{Z}\mathbf{p}$ ětná transformace

Zpětnou transformaci získáme řešení původní diferenciální rovnice pro  $t \geq 0$ ve tvaru

$$
y(t) = U_0 - (U_0 - U_A)e^{-\frac{t}{RC}}.
$$
\n(12)

## <span id="page-14-0"></span>4 Domácí úkol

## <span id="page-14-1"></span>4.1 Problém 1

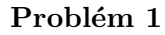

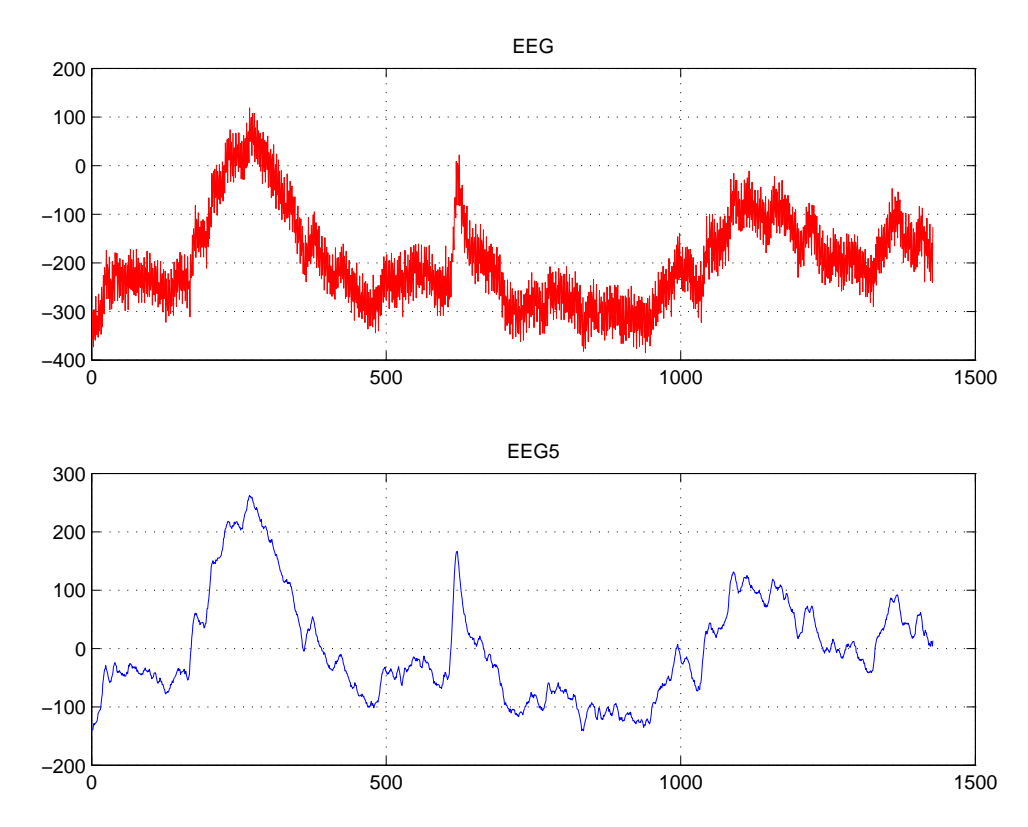

Problém 1

Na obrázku je uveden příklad použití klouzavého průměru. Klouzavý průměr je nejpoužívanější metoda analýzy dat. Vyhlazuje prudké výkyvy. Jednoduchý klouzavý průměr  $y(n)$  z naměřených dat  $x(n)$  v pěti následujících obdobích má tvar

$$
y(n) = \frac{1}{5} (x(n) + x(n-1) + x(n-2) + x(n-3) + x(n-4)).
$$

Vaším úkolem je:

- Napočítat klouzavý průměr  $y(n)$  délky 5 pro prvních deset členů jednotkového skoku  $x(n) \equiv \mathbf{1}(n).$
- Nakreslit průběh jednotkového skoku a odpovídajícího klouzavého průměru.
- Určit, jaký tvar bude mít vzorec pro klouzavý průměr délky  $\ell$ .

#### <span id="page-15-0"></span>4.2 Problém 2

#### Problém 2

Dynamický systém je popsán diferenciální rovnicí tvaru

$$
y''(t) + \alpha_0^2 (1 + \sin \omega_0 t) y(t) = \cos \Omega t.
$$

Určete, zda uvedený systém je

- spojitý/nespojitý
- $\bullet$  autonomní/neautonomní
- $\bullet$  lineární/nelineární
- $\bullet$  časově invariantní/ časově proměnný